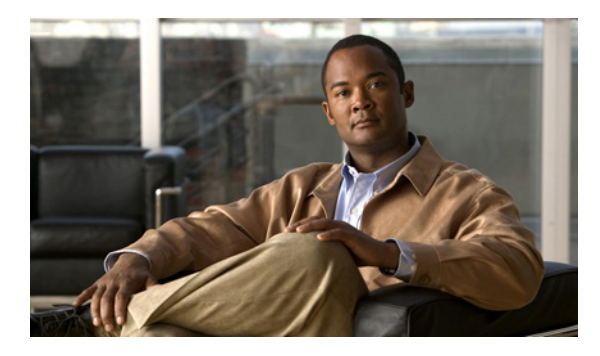

### **INDEX**

## **A**

aaa accounting dot1x command **2-1** aaa authentication dot1x command **2-3** aaa authorization network command **2-5** AAA methods **2-3** abort command **2-770** access control entries See ACEs access control lists See ACLs access groups IP **2-145** MAC, displaying **2-530** access list, IPv6 **2-210** access map configuration mode **2-277** access mode **2-712** access ports **2-712** ACEs **2-83, 2-345** ACLs deny **2-81** displaying **2-392** for non-IP protocols **2-255** IP **2-145** matching **2-277** on Layer 2 interfaces **2-145** permit **2-343** action command **2-6** aggregate-port learner **2-332** allowed VLANs **2-732** apply command **2-770** archive copy-sw command **2-8** archive download-sw command **2-11**

archive tar command **2-15** archive upload-sw command **2-18** arp (boot loader) command **A-2** arp access-list command **2-20** authentication failed VLAN See dot1x auth-fail vlan auth-fail max-attempts See dot1x auth-fail max-attempts auth-fail vlan See dot1x auth-fail vlan authorization state of controlled port **2-114** autonegotiation of duplex mode **2-123** auto qos voip command **2-22**

### **B**

BackboneFast, for STP **2-637** backup interfaces configuring **2-707** displaying **2-454** boot (boot loader) command **A-3** boot auto-copy-sw command **2-26** boot auto-download-sw command **2-27** boot config-file command **2-29** boot enable-break command **2-30** boot helper command **2-31** boot helper-config file command **2-32** booting Cisco IOS image **2-35** displaying environment variables **2-401** interrupting **2-30** manually **2-33**

boot loader accessing **A-1** booting Cisco IOS image **A-3** helper image **2-31** directories creating **A-19** displaying a list of **A-8** removing **A-23** displaying available commands **A-13** memory heap utilization **A-14** version **A-30** environment variables described **A-24** displaying settings **A-24** location of **A-25** setting **A-24** unsetting **A-28** files copying **A-6** deleting **A-7** displaying a list of **A-8** displaying the contents of **A-5, A-20, A-27** renaming **A-21** file system formatting **A-11** initializing flash **A-10** running a consistency check **A-12** prompt **A-1** resetting the system **A-22** boot manual command **2-33** boot private-config-file command **2-34** boot system command **2-35** BPDU filtering, for spanning tree **2-638, 2-672** BPDU guard, for spanning tree **2-640, 2-672** broadcast storm control **2-693**

## **C**

cat (boot loader) command **A-5** CDP, enabling protocol tunneling for **2-236** channel-group command **2-37** channel-protocol command **2-41** Cisco SoftPhone auto-QoS configuration **2-22** trusting packets sent from **2-318** class command **2-42** class-map command **2-44** class maps creating **2-44** defining the match criteria **2-279** displaying **2-406** class of service See CoS clear dot1x command **2-46** clear eap command **2-47** clear errdisable interface **2-48** clear ip arp inspection log command **2-49** clear ip arp inspection statistics command **2-50** clear ipc command **2-55** clear ip dhcp snooping database command **2-51, 2-53** clear ipv6 dhcp conflict command **2-56** clear l2protocol-tunnel counters command **2-57** clear lacp command **2-58** clear logging command **2-59** clear mac address-table command **2-60, 2-61** clear pagp command **2-62** clear port-security command **2-63** clear spanning-tree counters command **2-65** clear spanning-tree detected-protocols command **2-66** clear vmps statistics command **2-67** clear vtp counters command **2-68** command modes defined **1-2** configuration files password recovery disable considerations **A-1** specifying the name **2-29, 2-34**

configuring multiple interfaces **2-141** config-vlan mode commands **2-756** description **1-5** entering **2-755** summary **1-2** copy (boot loader) command **A-6** copy logging onboard command **2-69** CoS assigning default value to incoming packets **2-288** assigning to Layer 2 protocol packets **2-239** overriding the incoming value **2-288** CoS-to-DSCP map **2-292** CPU ASIC statistics, displaying **2-407**

crashinfo files **2-132**

### **D**

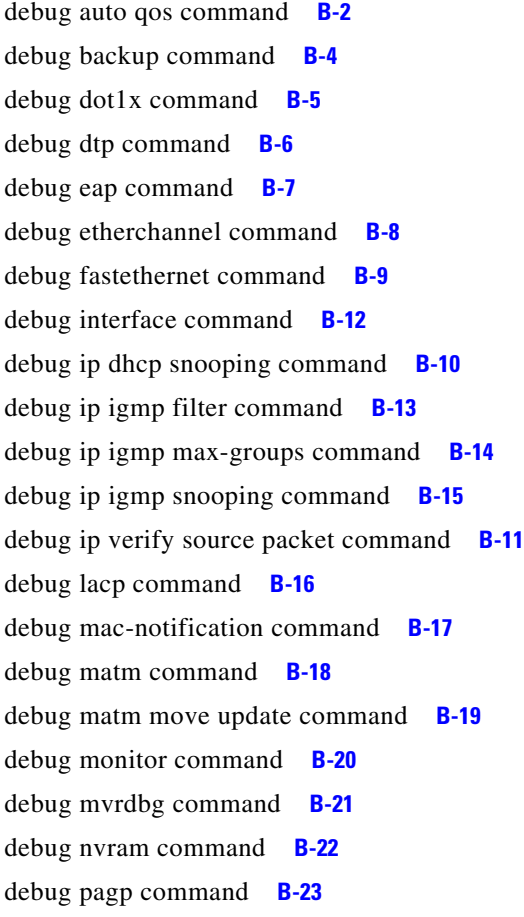

debug platform acl command **B-24** debug platform backup interface command **B-25** debug platform cli-redirection main command **B-26** debug platform configuration command **B-27** debug platform cpu-queues command **B-28** debug platform device-manager command **B-30** debug platform dot1x command **B-31** debug platform etherchannel command **B-32** debug platform fallback-bridging command **B-33** debug platform ip arp inspection command **B-34** debug platform ipc command **B-43** debug platform ip dhcp command **B-35** debug platform ip igmp snooping command **B-36** debug platform ip multicast command **B-38** debug platform ip unicast command **B-40** debug platform ip wccp command **B-42** debug platform led command **B-44** debug platform matm command **B-45** debug platform messaging application command **B-46** debug platform phy command **B-47** debug platform pm command **B-49** debug platform port-asic command **B-51** debug platform port-security command **B-52** debug platform qos-acl-tcam command **B-53** debug platform remote-commands command **B-54** debug platform resource-manager command **B-55** debug platform snmp command **B-56** debug platform span command **B-57** debug platform stack-manager command **B-58** debug platform supervisor-asic command **B-59** debug platform sw-bridge command **B-60** debug platform tcam command **B-61** debug platform udld command **B-64** debug platform vlan command **B-65** debug pm command **B-66** debug port-security command **B-68** debug qos-manager command **B-69** debug spanning-tree backbonefast command **B-72** debug spanning-tree bpdu command **B-73**

debug spanning-tree bpdu-opt command **B-74** debug spanning-tree command **B-70** debug spanning-tree mstp command **B-75** debug spanning-tree switch command **B-77** debug spanning-tree uplinkfast command **B-79** debug sw-vlan command **B-80** debug sw-vlan ifs command **B-82** debug sw-vlan notification command **B-83** debug sw-vlan vtp command **B-85** debug udld command **B-87** debug vqpc command **B-89** define interface-range command **2-71** delete (boot loader) command **A-7** delete command **2-73** deny (ARP access-list configuration) command **2-74** deny (IPv6) command **2-76** deny command **2-81** detect mechanism, causes **2-124** DHCP snooping accepting untrusted packets from edge switch **2-173** enabling on a VLAN **2-179** option 82 **2-171, 2-173** trust on an interface **2-177** error recovery timer **2-128** rate limiting **2-176** DHCP snooping binding database binding file, configuring **2-169** bindings adding **2-167** deleting **2-167** displaying **2-475** clearing database agent statistics **2-51, 2-53** database agent, configuring **2-169** displaying binding entries **2-475** database agent status **2-477, 2-479** renewing **2-373** dir (boot loader) command **A-8**

directories, deleting **2-73** domain name, VTP **2-781, 2-785** dot1x auth-fail max-attempts **2-93** dot1x auth-fail vlan **2-95** dot1x command **2-91** dot1x control-direction command **2-97** dot1x critical global configuration command **2-99** dot1x critical interface configuration command **2-101** dot1x default command **2-103** dot1x fallback command **2-104** dot1x guest-vlan command **2-105** dot1x host-mode command **2-107** dot1x initialize command **2-108** dot1x mac-auth-bypass command **2-109** dot1x max-reauth-req command **2-111** dot1x max-req command **2-112** dot1x pae command **2-113** dot1x port-control command **2-114** dot1x re-authenticate command **2-116** dot1x reauthentication command **2-117** dot1x timeout command **2-118** dot1x violation-mode command **2-120** dropping packets, with ACL matches **2-6** drop threshold, Layer 2 protocol tunneling **2-236** DSCP-to-CoS map **2-292** DSCP-to-DSCP-mutation map **2-292** DTP **2-713** DTP flap error detection for **2-124** error recovery timer **2-128** DTP negotiation **2-717** dual IPv4 and IPv6 templates **2-338** duplex command **2-122** dynamic-access ports configuring **2-703** restrictions **2-704**

dynamic ARP inspection ARP ACLs apply to a VLAN **2-153** define **2-20** deny packets **2-74** display **2-396** permit packets **2-336** clear log buffer **2-49** statistics **2-50** display ARP ACLs **2-396** configuration and operating state **2-470** log buffer **2-470** statistics **2-470** trust state and rate limit **2-470** enable per VLAN **2-163** error detection for **2-124** error recovery timer **2-128** log buffer clear **2-49** configure **2-157** display **2-470** rate-limit incoming ARP packets **2-155** statistics clear **2-50** display **2-470** trusted interface state **2-159** type of packet logged **2-164** validation checks **2-161** dynamic auto VLAN membership mode **2-712** dynamic desirable VLAN membership mode **2-712** Dynamic Host Configuration Protocol (DHCP) See DHCP snooping Dynamic Trunking Protocol See DTP

## **E**

EAP-request/identity frame maximum number to send **2-112** response time before retransmitting **2-118** encapsulation methods **2-732** environment variables, displaying **2-401** errdisable detect cause command **2-124** errdisable detect cause small-frame comand **2-126** errdisable recovery cause small-frame **2-131** errdisable recovery command **2-128** error conditions, displaying **2-442** error disable detection **2-124** error-disabled interfaces, displaying **2-454** EtherChannel assigning Ethernet interface to channel group **2-37** creating port-channel logical interface **2-139** debug EtherChannel/PAgP, display **B-8** debug platform-specific events, display **B-32** displaying **2-445** enabling Layer 2 protocol tunneling for LACP **2-237** PAgP **2-237** UDLD **2-237** interface information, displaying **2-454** LACP clearing channel-group information **2-58, 2-59** debug messages, display **B-16** displaying **2-516** modes **2-37** port priority for hot-standby ports **2-240** restricting a protocol **2-41** system priority **2-242**

EtherChannel (continued) PAgP aggregate-port learner **2-332** clearing channel-group information **2-62** debug messages, display **B-23** displaying **2-576** error detection for **2-124** error recovery timer **2-128** learn method **2-332** modes **2-37** physical-port learner **2-332** priority of interface for transmitted traffic **2-334** Ethernet controller, internal register display **2-409, 2-416** Ethernet Management port, debugging **B-9** Ethernet statistics, collecting **2-375** exception crashinfo command **2-132, 2-137** exit command **2-770** extended-range VLANs and allowed VLAN list **2-732** and pruning-eligible list **2-732** configuring **2-755** extended system ID for STP **2-646**

**F**

fallback profile command **2-133** fallback profiles, displaying **2-448** fan information, displaying **2-438** file name, VTP **2-781** files, deleting **2-73** flash\_init (boot loader) command **A-10** Flex Links configuring **2-707** displaying **2-454** flowcontrol command **2-135** format (boot loader) command **A-11** forwarding packets, with ACL matches **2-6** forwarding results, display **C-7** frame forwarding information, displaying **C-7** front-end controller counter and status information **C-9** fsck (boot loader) command **A-12**

### **G**

global configuration mode **1-2, 1-4**

### **H**

hardware ACL statistics **2-392** health monitoring diagnostic tests **2-84** help (boot loader) command **A-13** hierarchical policy maps **2-351** host connection, port configuration **2-711** host ports, private VLANs **2-715**

## **I**

IEEE 802.1Q trunk ports and native VLANs **2-772** IEEE 802.1Q tunnel ports configuring **2-712** displaying **2-428** limitations **2-713** IEEE 802.1x and switchport modes **2-713** violation error recovery **2-128** See also port-based authentication IGMP filters applying **2-182** debug messages, display **B-13** IGMP groups, setting maximum **2-184** IGMP maximum groups, debugging **B-14** IGMP profiles creating **2-186** displaying **2-482**

IGMP snooping adding ports as a static member of a group **2-202** displaying **2-483, 2-488, 2-490** enabling **2-188** enabling the configurable-leave timer **2-190** enabling the Immediate-Leave feature **2-199** flooding query count **2-196** interface topology change notification behavior **2-198** multicast table **2-486** querier **2-192** query solicitation **2-196** report suppression **2-194** switch topology change notification behavior **2-196** images See software images Immediate-Leave processing IGMP **2-199** IPv6 **2-232** MVR **2-328** interface configuration mode **1-2, 1-4** interface port-channel command **2-139** interface range command **2-141** interface-range macros **2-71** interfaces assigning Ethernet interface to channel group **2-37** configuring **2-122** configuring multiple **2-141** creating port-channel logical **2-139** debug messages, display **B-12** disabling **2-623** displaying the MAC address table **2-542** restarting **2-623** interface speed, configuring **2-683** interface vlan command **2-143** internal registers, displaying **2-409, 2-416, 2-419** Internet Group Management Protocol See IGMP

invalid GBIC error detection for **2-124** error recovery timer **2-128** ip access-group command **2-145** ip address command **2-148** IP addresses, setting **2-148** IP address matching **2-277** ip admission command **2-150** ip admission name proxy http command **2-151** ip arp inspection filter vlan command **2-153** ip arp inspection limit command **2-155** ip arp inspection log-buffer command **2-157** ip arp inspection trust command **2-159** ip arp inspection validate command **2-161** ip arp inspection vlan command **2-163** ip arp inspection vlan logging command **2-164** IP DHCP snooping See DHCP snooping ip dhcp snooping binding command **2-167** ip dhcp snooping command **2-166** ip dhcp snooping database command **2-169** ip dhcp snooping information option allow-untrusted command **2-173** ip dhcp snooping information option command **2-171** ip dhcp snooping information option format remote-id command **2-175** ip dhcp snooping limit rate command **2-176** ip dhcp snooping trust command **2-177** ip dhcp snooping verify command **2-178** ip dhcp snooping vlan command **2-179** ip dhcp snooping vlan information option format-type circuit-id string command **2-180** ip igmp filter command **2-182** ip igmp max-groups command **2-184** ip igmp profile command **2-186** ip igmp snooping command **2-188** ip igmp snooping last-member-query-interval command **2-190** ip igmp snooping querier command **2-192** ip igmp snooping report-suppression command **2-194**

ip igmp snooping tcn command **2-196** ip igmp snooping tcn flood command **2-198** ip igmp snooping vlan immediate-leave command **2-199** ip igmp snooping vlan mrouter command **2-200** ip igmp snooping vlan static command **2-202** IP multicast addresses **2-325** IP phones auto-QoS configuration **2-22** trusting packets sent from **2-318** IP-precedence-to-DSCP map **2-292** ip snap forwarding command **2-204** ip source binding command **2-205** IP source guard disabling **2-209** displaying binding entries **2-492** configuration **2-494** dynamic binding entries only **2-475** enabling **2-209** static IP source bindings **2-205** ip ssh command **2-207** IPv6 access list, deny conditions **2-76** ipv6 access-list command **2-210** ipv6 address dhcp command **2-212** ipv6 dhcp client request vendor command **2-213** ipv6 dhcp ping packets command **2-214** ipv6 dhcp pool command **2-216** ipv6 dhcp server command **2-218** ipv6 mld snooping command **2-220** ipv6 mld snooping last-listener-query count command **2-222** ipv6 mld snooping last-listener-query-interval command **2-224** ipv6 mld snooping listener-message-suppression command **2-226** ipv6 mld snooping robustness-variable command **2-228** ipv6 mld snooping tcn command **2-230** ipv6 mld snooping vlan command **2-232** IPv6 SDM template **2-376** ipv6 traffic-filter command **2-234**

ip verify source command **2-209**

## **J**

jumbo frames See MTU

# **L**

l2protocol-tunnel command **2-236** l2protocol-tunnel cos command **2-239** LACP See EtherChannel lacp port-priority command **2-240** lacp system-priority command **2-242** Layer 2 mode, enabling **2-701** Layer 2 protocol ports, displaying **2-513** Layer 2 protocol-tunnel error detection for **2-124** error recovery timer **2-128** Layer 2 protocol tunnel counters **2-57** Layer 2 protocol tunneling error recovery **2-237** Layer 2 traceroute IP addresses **2-746** MAC addresses **2-743** Layer 3 mode, enabling **2-701** line configuration mode **1-3, 1-6** Link Aggregation Control Protocol See EtherChannel link flap error detection for **2-124** error recovery timer **2-128** link state group command **2-244** link state track command **2-246** load-distribution methods for EtherChannel **2-353** location (global configuration) command **2-247** location (interface configuration) command **2-249** logging file command **2-251**

logical interface **2-139** loopback error detection for **2-124** recovery timer **2-128** loop guard, for spanning tree **2-648, 2-652**

#### **M**

mac access-group command **2-253** MAC access-groups, displaying **2-530** MAC access list configuration mode **2-255** mac access-list extended command **2-255** MAC access lists **2-81** MAC addresses disabling MAC address learning per VLAN **2-258** displaying aging time **2-536** all **2-534** dynamic **2-540** MAC address-table move updates **2-545** notification settings **2-544, 2-547** number of addresses in a VLAN **2-538** per interface **2-542** per VLAN **2-551** static **2-549** static and dynamic entries **2-532** dynamic aging time **2-257** deleting **2-60** displaying **2-540** enabling MAC address notification **2-262** enabling MAC address-table move update **2-260** matching **2-277** persistent stack **2-691** static adding and removing **2-264** displaying **2-549** dropping on an interface **2-265** tables **2-534**

MAC address notification, debugging **B-17** mac address-table aging-time **2-253, 2-277** mac address-table aging-time command **2-257** mac address-table learning command **2-258** mac address-table move update command **2-260** mac address-table notification command **2-262** mac address-table static command **2-264** mac address-table static drop command **2-265** MAC frames See MTU macro apply command **2-267** macro description command **2-270** macro global command **2-271** macro global description command **2-274** macro name command **2-275** macros adding a description **2-270** adding a global description **2-274** applying **2-271** creating **2-275** displaying **2-578** interface range **2-71, 2-141** specifying parameter values **2-271** tracing **2-271** maps QoS defining **2-292** displaying **2-561** VLAN creating **2-767** defining **2-277** displaying **2-614** match (access-map configuration) command **2-277** match (class-map configuration) command **2-279** maximum transmission unit See MTU mdix auto command **2-282** memory (boot loader) command **A-14** mgmt\_clr (boot loader) command **A-16**

mgmt\_init (boot loader) command **A-17, A-18** mkdir (boot loader) command **A-19** MLD snooping configuring **2-226, 2-228** configuring queries **2-222, 2-224** configuring topology change notification **2-230** displaying **2-503, 2-505, 2-507, 2-509** enabling **2-220** enabling on a VLAN **2-232** mls qos aggregate-policer command **2-286** mls qos command **2-284** mls qos cos command **2-288** mls qos dscp-mutation command **2-290** mls qos map command **2-292** mls qos queue-set output buffers command **2-296** mls qos queue-set output threshold command **2-298** mls qos rewrite ip dscp command **2-300** mls qos srr-queue input bandwidth command **2-302** mls qos srr-queue input buffers command **2-304** mls qos-srr-queue input cos-map command **2-306** mls qos srr-queue input dscp-map command **2-308** mls qos srr-queue input priority-queue command **2-310** mls qos srr-queue input threshold command **2-312** mls qos-srr-queue output cos-map command **2-314** mls qos srr-queue output dscp-map command **2-316** mls qos trust command **2-318** mls qos vlan-based command **2-320** mode, MVR **2-325** Mode button, and password recovery **2-379** modes, commands **1-2** monitor session command **2-321** more (boot loader) command **A-20 MSTP** displaying **2-591, 2-592, 2-593** interoperability **2-66**

MSTP (continued) link type **2-650** MST region aborting changes **2-656** applying changes **2-656** configuration name **2-656** configuration revision number **2-656** current or pending display **2-656** displaying **2-591, 2-592, 2-593** MST configuration mode **2-656** VLANs-to-instance mapping **2-656** path cost **2-658** protocol mode **2-654** restart protocol migration process **2-66** root port loop guard **2-648** preventing from becoming designated **2-648** restricting which can be root **2-648** root guard **2-648** root switch affects of extended system ID **2-646** hello-time **2-661, 2-668** interval between BDPU messages **2-662** interval between hello BPDU messages **2-661, 2-668** max-age **2-662** maximum hop count before discarding BPDU **2-663** port priority for selection of **2-664** primary or secondary **2-668** switch priority **2-667** state changes blocking to forwarding state **2-675** enabling BPDU filtering **2-638, 2-672** enabling BPDU guard **2-640, 2-672** enabling Port Fast **2-672, 2-675** forward-delay time **2-660**

MSTP (continued) state changes (continued) length of listening and learning states **2-660** rapid transition to forwarding **2-650** shutting down Port Fast-enabled ports **2-672** state information display **2-590** MTU configuring size **2-740** displaying global setting **2-603** Multicase Listener Discovery See MLD multicast group address, MVR **2-328** multicast groups, MVR **2-326** Multicast Listener Discovery See MLD multicast router learning method **2-200** multicast router ports, configuring **2-200** multicast router ports, IPv6 **2-232** multicast storm control **2-693** multicast VLAN, MVR **2-325** multicast VLAN registration See MVR multiple hosts on authorized port **2-107** Multiple Spanning Tree Protocol See MSTP MVR configuring **2-325** configuring interfaces **2-328** debug messages, display **B-21** displaying **2-570** displaying interface information **2-572** members, displaying **2-574** mvr (global configuration) command **2-325** mvr (interface configuration) command **2-328** mvr vlan group command **2-329**

#### **N**

native VLANs **2-732** native VLAN tagging **2-772** nonegotiate DTP messaging **2-717** speed **2-683** non-IP protocols denying **2-81** forwarding **2-343** non-IP traffic access lists **2-255** non-IP traffic forwarding denying **2-81** permitting **2-343** non-stop forwarding **2-330** normal-range VLANs **2-755, 2-761** no vlan command **2-755, 2-765** nsf command **2-330**

## **O**

online diagnostics configuring health monitoring diagnostic tests **2-84** displaying configured boot-up coverage level **2-423** current scheduled tasks **2-423** event logs **2-423** supported test suites **2-423** test ID **2-423** test results **2-423** test statistics **2-423** enabling scheduling **2-86** syslog messages **2-84**

online diagnostics (continued) global configuration mode clearing health monitoring diagnostic test schedule **2-84** clearing test-based testing schedule **2-86** setting health monitoring diagnostic testing **2-84** setting test-based testing **2-86** setting up health monitoring diagnostic test schedule **2-84** setting up test-based testing **2-86** removing scheduling **2-86** scheduled switchover disabling **2-86** enabling **2-86** setting test interval **2-86** specifying health monitoring diagnostic tests **2-84** starting testing **2-88**

## **P**

PAgP See EtherChannel pagp learn-method command **2-332** pagp port-priority command **2-334** password, VTP **2-781, 2-785** password-recovery mechanism, enabling and disabling **2-379** permit (ARP access-list configuration) command **2-336** permit (IPv6) command **2-338** permit (MAC access-list configuration) command **2-343** per-VLAN spanning-tree plus See STP physical-port learner **2-332** PID, displaying **2-469** PIM-DVMRP, as multicast router learning method **2-200** police aggregate command **2-348** police command **2-346** policed-DSCP map **2-292** policy-map command **2-350**

policy maps applying to an interface **2-381, 2-387** creating **2-350** displaying **2-581** hierarchical **2-351** policers displaying **2-554** for a single class **2-346** for multiple classes **2-286, 2-348** policed-DSCP map **2-292** traffic classification defining the class **2-42** defining trust states **2-748** setting DSCP or IP precedence values **2-385** Port Aggregation Protocol See EtherChannel port-based authentication AAA method list **2-3** configuring violation modes **2-120** debug messages, display **B-5** enabling guest VLAN supplicant **2-94, 2-104** enabling IEEE 802.1x globally **2-91** per interface **2-114** guest VLAN **2-105** host modes **2-107** IEEE 802.1x AAA accounting methods **2-1** initialize an interface **2-108** MAC authentication bypass **2-109** manual control of authorization state **2-114** multiple hosts on authorized port **2-107** PAE as authenticator **2-113** periodic re-authentication enabling **2-117** time between attempts **2-118** quiet period between failed authentication exchanges **2-118** re-authenticating IEEE 802.1x-enabled ports **2-116** resetting configurable IEEE 802.1x parameters **2-103** port-based authentication (continued) switch-to-authentication server retransmission time **2-118** switch-to-client frame-retransmission number **2-111 to 2-112** switch-to-client retransmission time **2-118** port-channel load-balance command **2-353** Port Fast, for spanning tree **2-675** port ranges, defining **2-69, 2-71** ports, debugging **B-66** ports, protected **2-730** port security aging **2-724** debug messages, display **B-68** enabling **2-719** violation error recovery **2-128** port trust states for QoS **2-318** port types, MVR **2-328** power information, displaying **2-438** priority-queue command **2-355** priority value, stack member **2-600, 2-696** private-vlan command **2-357** private-vlan mapping command **2-360** private VLANs association **2-728** configuring **2-357** configuring ports **2-715** displaying **2-609** host ports **2-715** mapping configuring **2-728** displaying **2-454** promiscuous ports **2-715** privileged EXEC mode **1-2, 1-3** product identification information, displaying **2-469** promiscuous ports, private VLANs **2-715** protected ports, displaying **2-460**

pruning VLANs **2-732** VTP displaying interface information **2-454** enabling **2-781, 2-785** pruning-eligible VLAN list **2-734** PVST+ See STP

## **Q**

QoS auto-QoS configuring **2-22** debug messages, display **B-2** displaying **2-397** class maps creating **2-44** defining the match criteria **2-279** displaying **2-406** defining the CoS value for an incoming packet **2-288** displaying configuration information **2-397, 2-553** DSCP transparency **2-300** DSCP trusted ports applying DSCP-to-DSCP-mutation map to **2-290** defining DSCP-to-DSCP-mutation map **2-292** egress queues allocating buffers **2-296** defining the CoS output queue threshold map **2-314** defining the DSCP output queue threshold map **2-316** displaying buffer allocations **2-557** displaying CoS output queue threshold map **2-561** displaying DSCP output queue threshold map **2-561** displaying queueing strategy **2-557** displaying queue-set settings **2-564**

QoS (continued) egress queues (continued) enabling bandwidth shaping and scheduling **2-687** enabling bandwidth sharing and scheduling **2-689** limiting the maximum output on a port **2-685** mapping a port to a queue-set **2-362** mapping CoS values to a queue and threshold **2-314** mapping DSCP values to a queue and threshold **2-316** setting maximum and reserved memory allocations **2-298** setting WTD thresholds **2-298** enabling **2-284** ingress queues allocating buffers **2-304** assigning SRR scheduling weights **2-302** defining the CoS input queue threshold map **2-306** defining the DSCP input queue threshold map **2-308** displaying buffer allocations **2-557** displaying CoS input queue threshold map **2-561** displaying DSCP input queue threshold map **2-561** displaying queueing strategy **2-557** displaying settings for **2-555** enabling the priority queue **2-310** mapping CoS values to a queue and threshold **2-306** mapping DSCP values to a queue and threshold **2-308** setting WTD thresholds **2-312** maps defining **2-292, 2-306, 2-308, 2-314, 2-316** displaying **2-561**

QoS (continued) policy maps applying an aggregate policer **2-348** applying to an interface **2-381, 2-387** creating **2-350** defining policers **2-286, 2-346** displaying policers **2-554** displaying policy maps **2-581** hierarchical **2-351** policed-DSCP map **2-292** setting DSCP or IP precedence values **2-385** traffic classifications **2-42** trust states **2-748** port trust states **2-318** queues, enabling the expedite **2-355** statistics in-profile and out-of-profile packets **2-557** packets enqueued or dropped **2-557** sent and received CoS values **2-557** sent and received DSCP values **2-557** trusted boundary for IP phones **2-318** VLAN-based **2-320** quality of service See QoS querytime, MVR **2-325** queue-set command **2-362**

### **R**

radius-server dead-criteria command **2-363** radius-server host command **2-365** rapid per-VLAN spanning-tree plus See STP rapid PVST+ See STP re-authenticating IEEE 802.1x-enabled ports **2-116** re-authentication periodic **2-117** time between attempts **2-118**

receiver ports, MVR **2-328** receiving flow-control packets **2-135** recovery mechanism causes **2-128** display **2-48, 2-404, 2-440, 2-443** timer interval **2-129** reload command **2-367** remote command **2-369** remote-span command **2-371** Remote Switched Port Analyzer See RSPAN rename (boot loader) command **A-21** renew ip dhcp snooping database command **2-373** reset (boot loader) command **A-22** reset command **2-770** resource templates, displaying **2-586** restricted VLAN See dot1x auth-fail vlan rmdir (boot loader) command **A-23** rmon collection stats command **2-375** root guard, for spanning tree **2-648** routed ports IP addresses on **2-149** number supported **2-149** routing frames See MTU RSPAN configuring **2-321** displaying **2-567** filter RSPAN traffic **2-321** remote-span command **2-371** sessions add interfaces to **2-321** displaying **2-567** start new **2-321**

## **S**

scheduled switchover disabling **2-86** enabling **2-86** SDM mismatch mode **2-377, 2-601** sdm prefer command **2-376** SDM templates allowed resources **2-377** and stacking **2-377** displaying **2-586** dual IPv4 and IPv6 **2-376** secure ports, limitations **2-721** sending flow-control packets **2-135** service password-recovery command **2-379** service-policy command **2-381** session command **2-384** set (boot loader) command **A-24** set command **2-385** setup command **2-387** setup express command **2-390** show access-lists command **2-392** show archive status command **2-395** show arp access-list command **2-396** show auto qos command **2-397** show boot command **2-401** show cable-diagnostics tdr command **2-404** show changes command **2-770** show class-map command **2-406** show controllers cpu-interface command **2-407** show controllers ethernet-controller command **2-409** show controllers ethernet-controller fastethernet command **2-416** show controllers tcam command **2-419** show controller utilization command **2-421** show current command **2-770** show dot1q-tunnel command **2-428** show dot1x command **2-429** show dtp **2-433**

show eap command **2-435** show env command **2-438** show errdisable detect command **2-440** show errdisable flap-values command **2-442** show errdisable recovery command **2-443** show etherchannel command **2-445** show fallback profile command **2-448** show flowcontrol command **2-450** show idprom command **2-452** show interfaces command **2-454** show interfaces counters command **2-466** show inventory command **2-469** show ip arp inspection command **2-470** show ipc command **2-496** show ip dhcp snooping binding command **2-475** show ip dhcp snooping command **2-474** show ip dhcp snooping database command **2-477, 2-479** show ip igmp profile command **2-482** show ip igmp snooping address command **2-505** show ip igmp snooping command **2-483, 2-503** show ip igmp snooping groups command **2-486** show ip igmp snooping mrouter command **2-488, 2-507** show ip igmp snooping querier command **2-490, 2-509** show ip source binding command **2-492** show ipv6 access-list command **2-500** show ipv6 dhcp conflict command **2-502** show ipv6 route updated **2-511** show ip verify source command **2-494** show l2protocol-tunnel command **2-513** show lacp command **2-516** show link state group command **2-520** show location **2-522** show location command **2-522** show logging command **2-525** show mac access-group command **2-530** show mac address-table address command **2-534** show mac address-table aging time command **2-536** show mac address-table command **2-532** show mac address-table count command **2-538**

show mac address-table dynamic command **2-540** show mac address-table interface command **2-542** show mac address-table learning command **2-544** show mac address-table move update command **2-545** show mac address-table notification command **2-61, 2-547, B-19** show mac address-table static command **2-549** show mac address-table vlan command **2-551** show mls qos aggregate-policer command **2-554** show mls qos command **2-553** show mls qos input-queue command **2-555** show mls qos interface command **2-557** show mls qos maps command **2-561** show mls qos queue-set command **2-564** show mls qos vlan command **2-566** show monitor command **2-567** show mvr command **2-570** show mvr interface command **2-572** show mvr members command **2-574** show pagp command **2-576** show parser macro command **2-578** show platform acl command **C-2** show platform backup interface command **C-3** show platform configuration command **C-4** show platform dl command **C-5** show platform etherchannel command **C-6** show platform forward command **C-7** show platform frontend-controller command **C-9** show platform igmp snooping command **C-10** show platform ipc trace command **C-18** show platform ip multicast command **C-12** show platform ip unicast command **C-13** show platform ipv6 unicast command **C-19** show platform ip wccp command **C-17** show platform layer4op command **C-21** show platform mac-address-table command **C-22** show platform messaging command **C-23** show platform monitor command **C-24** show platform mvr table command **C-25**

show platform pm command **C-26** show platform port-asic command **C-27** show platform port-security command **C-32** show platform qos command **C-33** show platform resource-manager command **C-34** show platform snmp counters command **C-36** show platform spanning-tree command **C-37** show platform stack-manager command **C-39** show platform stp-instance command **C-38** show platform tb command **C-41** show platform tcam command **C-43** show platform vlan command **C-46** show policy-map command **2-581** show port security command **2-583** show proposed command **2-770** show sdm prefer command **2-586** show setup express command **2-589** show spanning-tree command **2-590** show storm-control command **2-598** show switch command **2-600** show system mtu command **2-603** show trust command **2-748** show udld command **2-604** show version command **2-607** show vlan access-map command **2-614** show vlan command **2-609** show vlan command, fields **2-611** show vlan filter command **2-615** show vmps command **2-616** show vtp command **2-618** shutdown command **2-623** shutdown threshold, Layer 2 protocol tunneling **2-236** shutdown vlan command **2-624** small violation-rate command **2-625** Smartports macros See macros SNMP host, specifying **2-631** SNMP informs, enabling the sending of **2-627** snmp-server enable traps command **2-627**

snmp-server host command **2-631** snmp trap mac-notification command **2-635** SNMP traps enabling MAC address notification trap **2-635** enabling the MAC address notification feature **2-262** enabling the sending of **2-627** SoftPhone See Cisco SoftPhone software images copying **2-8** deleting **2-73** downloading **2-11** upgrading **2-8, 2-11** uploading **2-18** software version, displaying **2-607** source ports, MVR **2-328** SPAN configuring **2-321** debug messages, display **B-20** displaying **2-567** filter SPAN traffic **2-321** sessions add interfaces to **2-321** displaying **2-567** start new **2-321** spanning-tree backbonefast command **2-637** spanning-tree bpdufilter command **2-638** spanning-tree bpduguard command **2-640** spanning-tree cost command **2-642** spanning-tree etherchannel command **2-644** spanning-tree extend system-id command **2-646** spanning-tree guard command **2-648** spanning-tree link-type command **2-650** spanning-tree loopguard default command **2-652** spanning-tree mode command **2-654** spanning-tree mst configuration command **2-656** spanning-tree mst cost command **2-658** spanning-tree mst forward-time command **2-660** spanning-tree mst hello-time command **2-661**

spanning-tree mst max-age command **2-662** spanning-tree mst max-hops command **2-663** spanning-tree mst port-priority command **2-664** spanning-tree mst pre-standard command **2-666** spanning-tree mst priority command **2-667** spanning-tree mst root command **2-668** spanning-tree portfast (global configuration) command **2-672** spanning-tree portfast (interface configuration) command **2-675** spanning-tree port-priority command **2-670** Spanning Tree Protocol See STP spanning-tree transmit hold-count command **2-677** spanning-tree uplinkfast command **2-678** spanning-tree vlan command **2-680** speed command **2-683** srr-queue bandwidth limit command **2-685** srr-queue bandwidth shape command **2-687** srr-queue bandwidth share command **2-689** SSH, configuring version **2-207** stack-mac persistent timer command **2-691** stack member access **2-384** number **2-600, 2-699** priority value **2-696** provisioning **2-697** reloading **2-367** stacks, switch MAC address **2-691** provisioning a new member **2-697** reloading **2-367** stack member access **2-384** stack member number **2-600, 2-699** stack member priority value **2-600, 2-696** static-access ports, configuring **2-703**

statistics, Ethernet group **2-375** sticky learning, enabling **2-719** storm-control command **2-693 STP** BackboneFast **2-637** counters, clearing **2-65** debug messages, display BackboneFast events **B-72** MSTP **B-75** optimized BPDUs handling **B-74** spanning-tree activity **B-70** switch shim **B-77** transmitted and received BPDUs **B-73** UplinkFast **B-79** detection of indirect link failures **2-637** enabling protocol tunneling for **2-236** EtherChannel misconfiguration **2-644** extended system ID **2-646** path cost **2-642** protocol modes **2-654** root port accelerating choice of new **2-678** loop guard **2-648** preventing from becoming designated **2-648** restricting which can be root **2-648** root guard **2-648** UplinkFast **2-678** root switch affects of extended system ID **2-646, 2-681** hello-time **2-680** interval between BDPU messages **2-680** interval between hello BPDU messages **2-680** max-age **2-680** port priority for selection of **2-670** primary or secondary **2-680** switch priority **2-680**

STP (continued) state changes blocking to forwarding state **2-675** enabling BPDU filtering **2-638, 2-672** enabling BPDU guard **2-640, 2-672** enabling Port Fast **2-672, 2-675** enabling timer to recover from error state **2-128** forward-delay time **2-680** length of listening and learning states **2-680** shutting down Port Fast-enabled ports **2-672** state information display **2-590** VLAN options **2-667, 2-680** SVIs, creating **2-143** SVI status calculation **2-705** Switched Port Analyzer See SPAN switching characteristics modifying **2-701** returning to interfaces **2-701** switchport access command **2-703** switchport autostate exclude command **2-705** switchport backup interface command **2-707** switchport block command **2-710** switchport command **2-701** switchport host command **2-711** switchport mode command **2-712** switchport mode private-vlan command **2-715** switchport nonegotiate command **2-717** switchport port-security aging command **2-724** switchport port-security command **2-719** switchport priority extend command **2-726** switchport private-vlan command **2-728** switchport protected command **2-730** switchports, displaying **2-454** switchport trunk command **2-732** switchport voice detect **2-735** switchport voice vlan command **2-736** switch priority command **2-696** switch provision command **2-697**

switch renumber command **2-699** system env temperature threshold yellow command **2-738** system message logging, save message to flash **2-251** system mtu command **2-740** system resource templates **2-376**

### **T**

tar files, creating, listing, and extracting **2-15** TDR, running **2-742** temperature information, displaying **2-438** templates, system resources **2-376** test cable-diagnostics tdr command **2-742** traceroute mac command **2-743** traceroute mac ip command **2-746** trunking, VLAN mode **2-712** trunk mode **2-712** trunk ports **2-712** trunks, to non-DTP device **2-713** trusted boundary for QoS **2-318** trusted port states for QoS **2-318** tunnel ports, Layer 2 protocol, displaying **2-513** type (boot loader) command **A-27**

## **U**

UDLD

aggressive mode **2-750, 2-752** debug messages, display **B-87** enable globally **2-750** enable per interface **2-752** error recovery timer **2-128** message timer **2-750** normal mode **2-750, 2-752** reset a shutdown interface **2-754** status **2-604** udld command **2-750** udld port command **2-752**

udld reset command **2-754** unicast storm control **2-693** UniDirectional Link Detection See UDLD unknown multicast traffic, preventing **2-710** unknown unicast traffic, preventing **2-710** unset (boot loader) command **A-28** upgrading copying software images **2-8** downloading software images **2-11** software images, monitoring status of **2-395** UplinkFast, for STP **2-678** user EXEC mode **1-2, 1-3**

**V**

version (boot loader) command **A-30** version mismatch mode **2-601** vlan (global configuration) command **2-755** vlan (VLAN configuration) command **2-761** vlan access-map command **2-767** VLAN access map configuration mode **2-767** VLAN access maps actions **2-6** displaying **2-614** VLAN-based QoS **2-320** VLAN configuration rules **2-758, 2-763** saving **2-755, 2-765** VLAN configuration mode commands VLAN **2-761** VTP **2-785** description **1-5** entering **2-769** summary **1-3** vlan database command **2-769** vlan dot1q tag native command **2-772** vlan filter command **2-774**

VLAN filters, displaying **2-615** VLAN ID range **2-755, 2-761** VLAN maps applying **2-774** creating **2-767** defining **2-277** displaying **2-614** VLAN Query Protocol See VQP VLANs adding **2-755** configuring **2-755, 2-761** debug messages, display ISL **B-83** VLAN IOS file system error tests **B-82** VLAN manager activity **B-80** VTP **B-85** displaying configurations **2-609** extended-range **2-755** MAC addresses displaying **2-551** number of **2-538** media types **2-758, 2-763** normal-range **2-755, 2-761** private **2-715** configuring **2-357** displaying **2-609** See also private VLANs restarting **2-624** saving the configuration **2-755** shutting down **2-624** SNMP traps for VTP **2-629, 2-632** suspending **2-624** variables **2-761** VLAN Trunking Protocol See VTP VM mode **2-601**

#### VMPS

configuring servers **2-779** displaying **2-616** error recovery timer **2-129** reconfirming dynamic VLAN assignments **2-776** vmps reconfirm (global configuration) command **2-777** vmps reconfirm (privileged EXEC) command **2-776** vmps retry command **2-778** vmps server command **2-779** voice VLAN configuring **2-735, 2-736** setting port priority **2-726** VQP and dynamic-access ports **2-704** clearing client statistics **2-67** displaying information **2-616** per-server retry count **2-778** reconfirmation interval **2-777** reconfirming dynamic VLAN assignments **2-776** VTP changing characteristics **2-781** clearing pruning counters **2-68** configuring domain name **2-781, 2-785** file name **2-781** mode **2-781, 2-785** password **2-781, 2-785** counters display fields **2-619** displaying information **2-618** enabling pruning **2-781, 2-785** tunneling for **2-236** Version 2 **2-781, 2-785** mode **2-781, 2-785** pruning **2-781, 2-785** saving the configuration **2-755, 2-765** statistics **2-618** status **2-618** status display fields **2-620**

**Index**

П

 $\overline{\phantom{a}}$